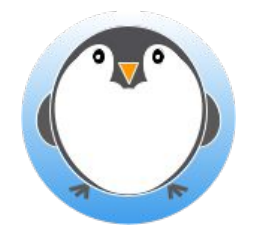

## Exécution d'une application simple

Visite commentée

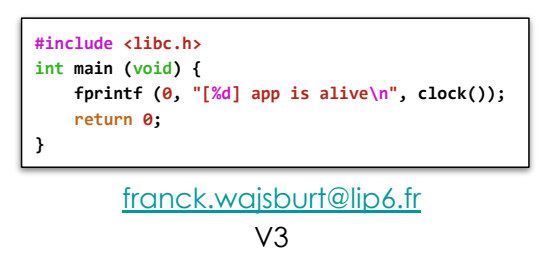

SU-L3-Archi2 — F. Wajsbürt — Archi & OS — Reboot

Un parcours de boot à exit (en 10 étapes)

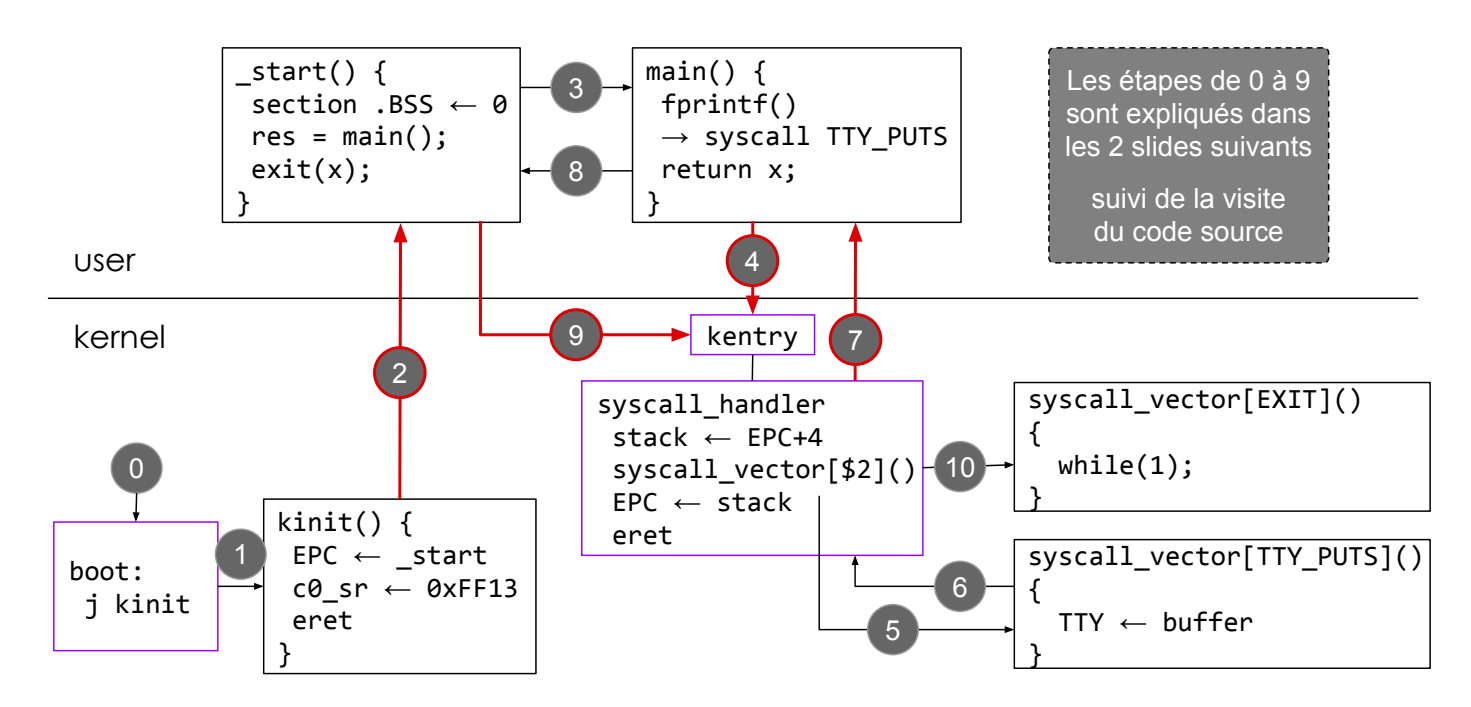

## Un parcours de boot à exit (les étapes 0 à 4)

- 0. Après l'activation du signal reset, le MIPS saute à l'adresse de boot 0xBFC00000. le MIPS est en mode kernel, les interruptions sont masquées (le bit c0\_sr.ERL est à 1).
- 1. Le code de boot se contente d'initialiser le pointeur de pile en haut de la section .kdata puis il appelle la fonction kinit()

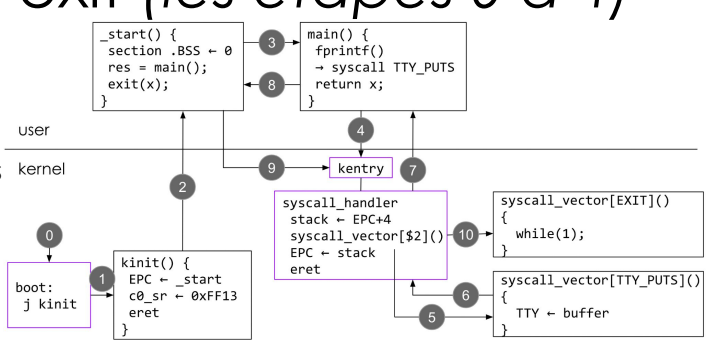

- 2. Démarrage de l'application avec la fonction \_start(), cette fonction prépare la mémoire utilisateur en initialisant les variables globales non initialisées par le programme lui-même (elles sont dans la section .BSS).
- 3. Appel de la fonction main(), c'est la fonction principale de l'application (elle devrait recevoir des arguments de la ligne de commande, ici il n'y en a pas). La fonction main() peut demander l'arrêt de l'application par l'appel à la fonction exit() ou juste sortir par return x, et laisser start() faire l'appel à exit()
- 4. L'exécution de fprintf() définie dans la libc provoque l'exécution d'une instruction syscall qui déroute l'exécution de l'application vers l'adresse kentry, le point d'entrée unique du noyau (hormis kinit()).

SU-L3-Archi2 — F. Wajsbürt — Archi & OS — Reboot

# Un parcours de boot à exit $\left(\frac{\text{f}}{\text{B}}\right)$   $\left(\frac{\text{f}}{\text{B}}\right)$   $\left(\frac{\text{f}}{\text{B}}\right)$   $\left(\frac{\text{f}}{\text{B}}\right)$   $\left(\frac{\text{f}}{\text{B}}\right)$   $\left(\frac{\text{f}}{\text{B}}\right)$   $\left(\frac{\text{f}}{\text{B}}\right)$   $\left(\frac{\text{f}}{\text{B}}\right)$   $\left(\frac{\text{f}}{\text{B}}\right)$   $\left(\frac{\text{f}}{\text{B}}$

- 5. kentry a décodé le registre de cause et fait appel au gestionnaire de syscall (syscall\_handler) qui sauvegarde dans la pile les valeurs de registres lui permettant de revenir de l'appel système (dont EPC+4) et elle appelle la fonction présente dans la table syscall\_vector[] à la case du n° de service
- nain() {<br>fprintf()<br>→ syscall TTY\_PUTS return x;  $\bullet$ user kernel ້9 kentry 7  $\overline{2}$ syscall\_vector[EXIT]() syscall\_handler stack – EPC+4  $\frac{\text{succ}}{\text{spc} + \text{stack}} \leftarrow \frac{10}{10}$  $while(1);$  $\bullet$ ۱.  $kinit() { }$ eret  $\bullet$  $EPC - start$ <br>  $c0$ <sub>-</sub> $sr - 0x$ FF13 syscall\_vector[TTY\_PUTS]() hoot:  $\bullet$ ....<br>j kinit  $TTY \leftarrow buffer$  $\overline{\phantom{a}}$ eret
- 6. La fonction syscall\_vector[SYSCALL\_TTY\_PUTS]() envoie les octets du buffer dans le registre WRITE du TTY
- 7. Au retour de la fonction précédente, on revient dans le gestionnaire de syscall qui rétablit la valeur des registres sauvegardés dans la pile et qui prépare le registre EPC pour l'exécution de l'instruction eret qui revient dans la fonction main()
- 8. L'exécution de return permet de sortir de la fonction main() pour revenir dans la fonction \_start(). L'application est terminée, il faut appeler exit()
- 9. La fonction exit() exécute l'instruction syscall qui saute dans kentry comme à l'étape 4.
- 10. Comme à l'étape 6, le gestionnaire de syscall appelle cette fois la fonction syscall vector[SYSCALL\_EXIT]() qui, ici, se contente d'arrêter l'exécution.

#### Ensemble des fichiers de cette étape

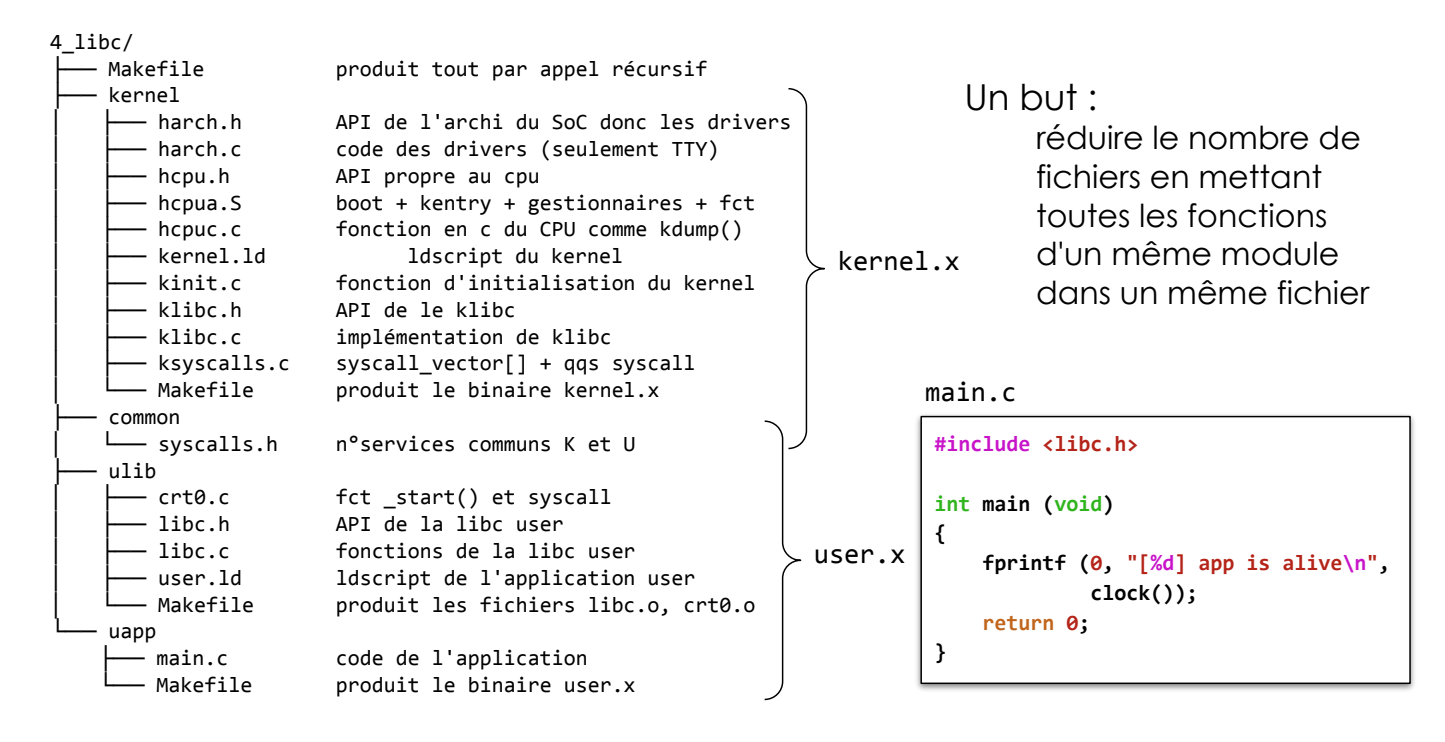

SU-L3-Archi2 — F. Wajsbürt — Archi & OS — Reboot

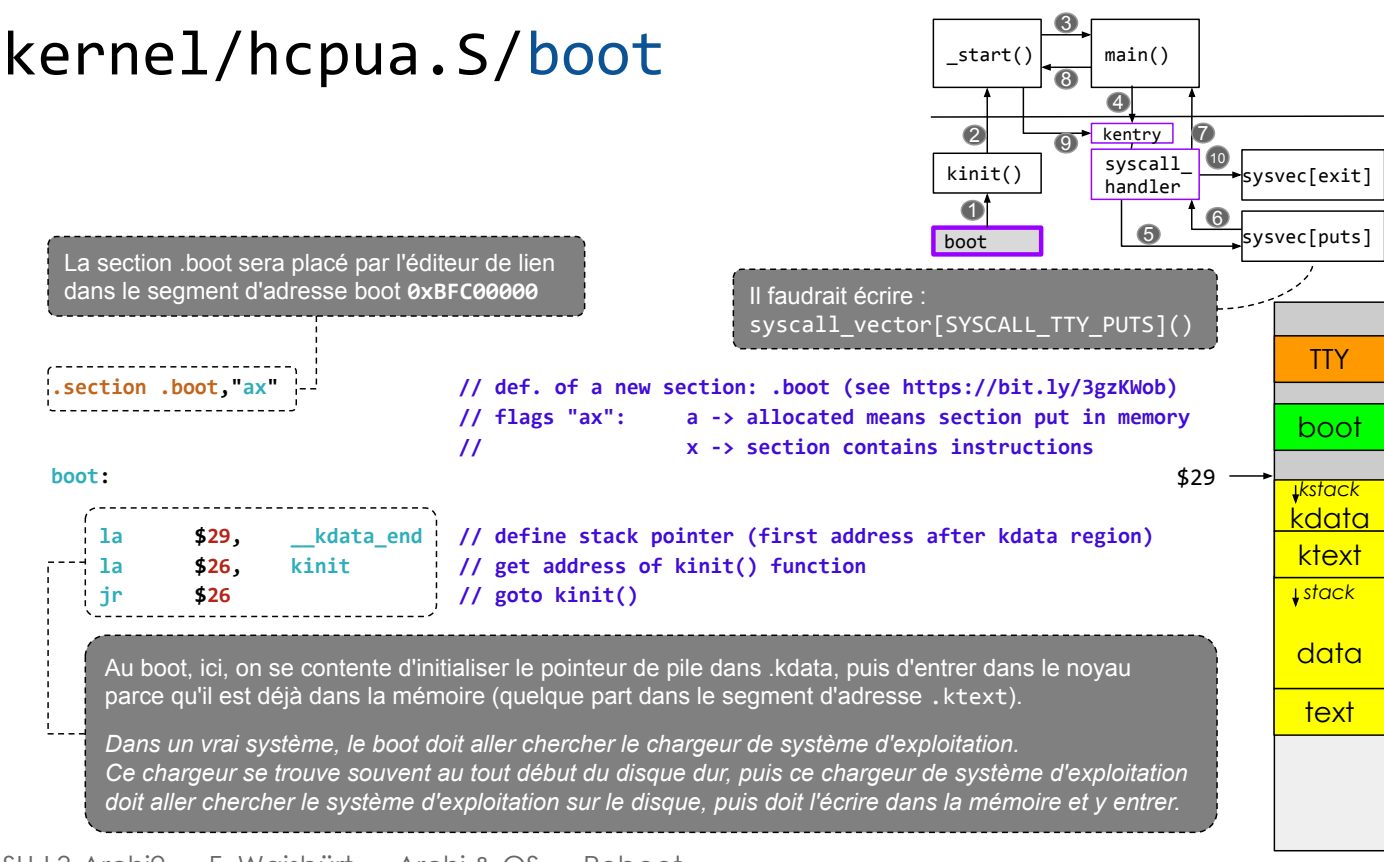

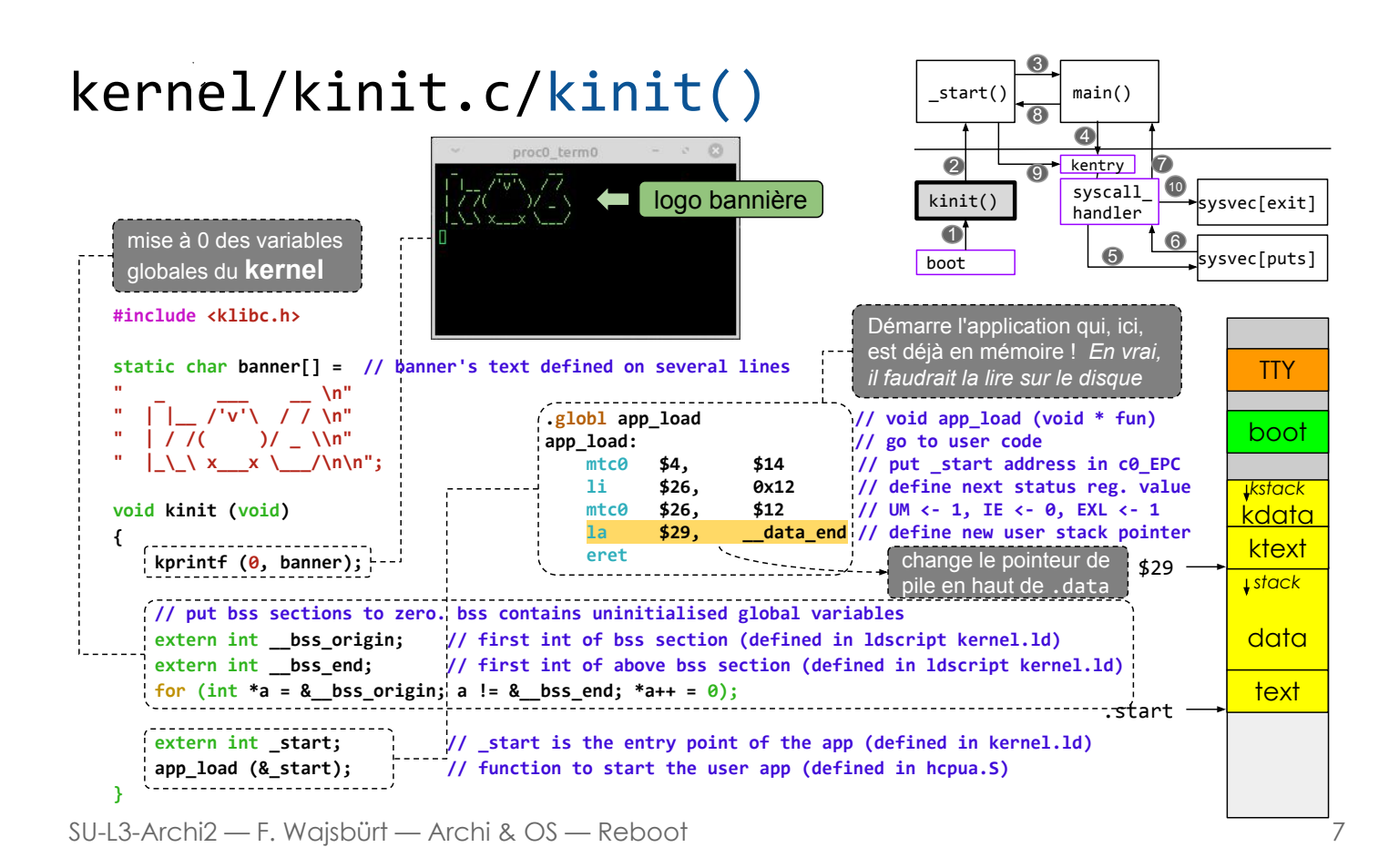

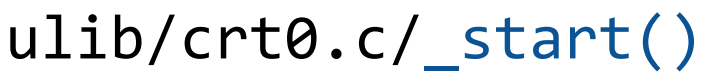

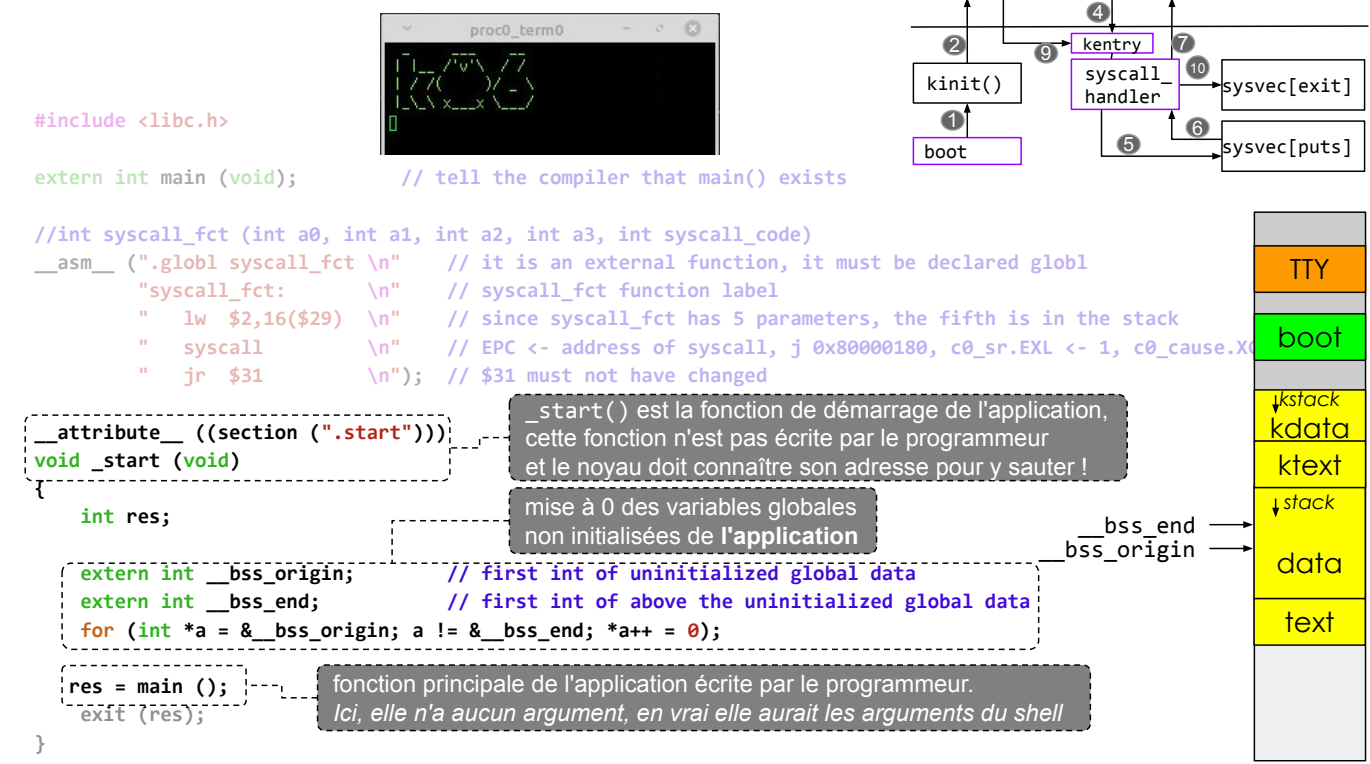

 $main()$ 

 $start('$ 

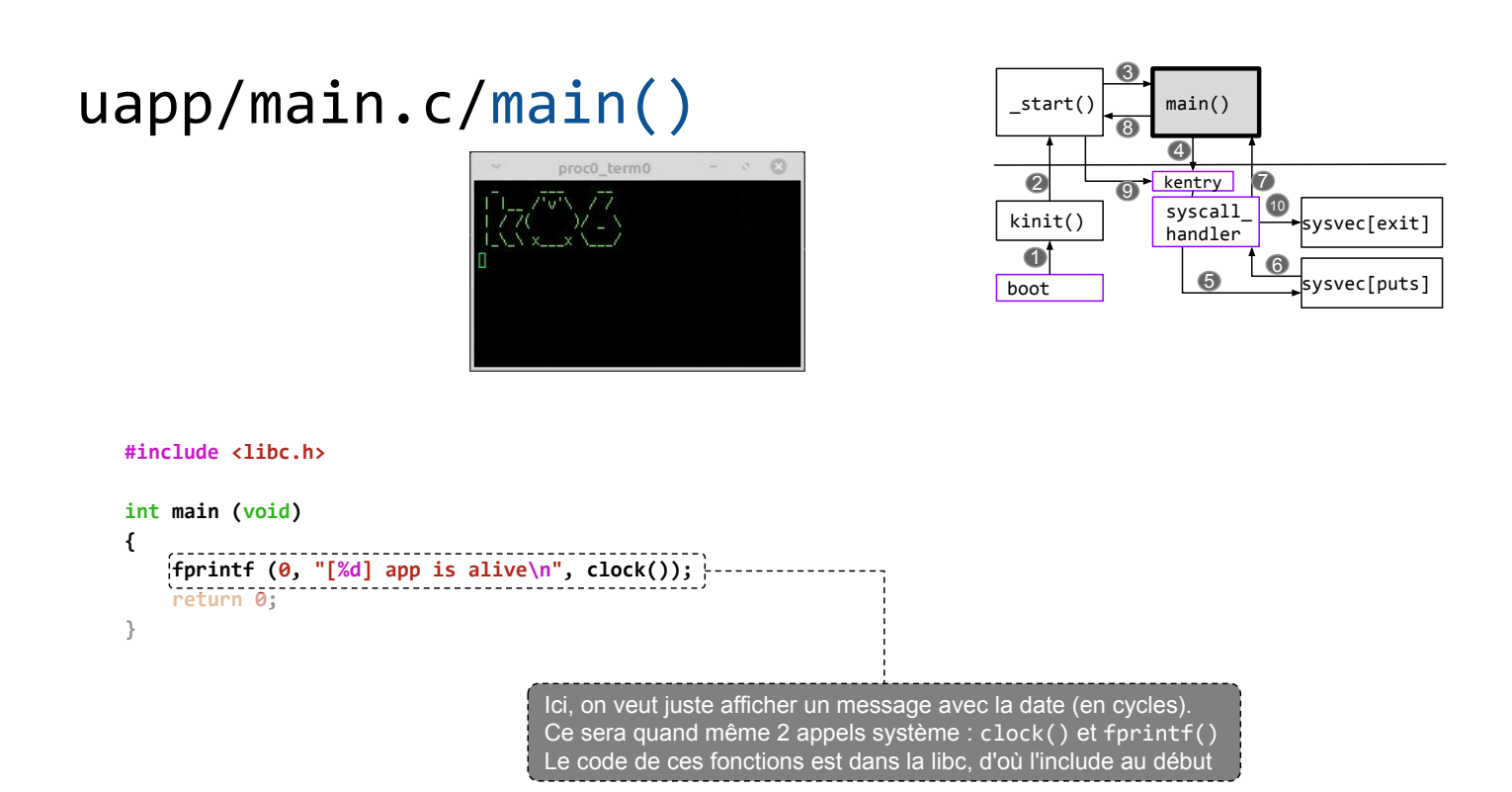

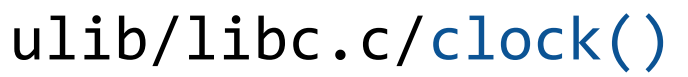

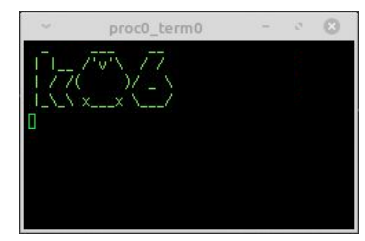

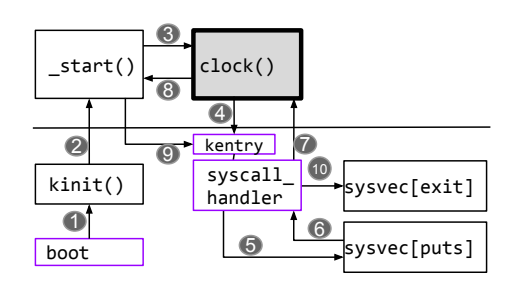

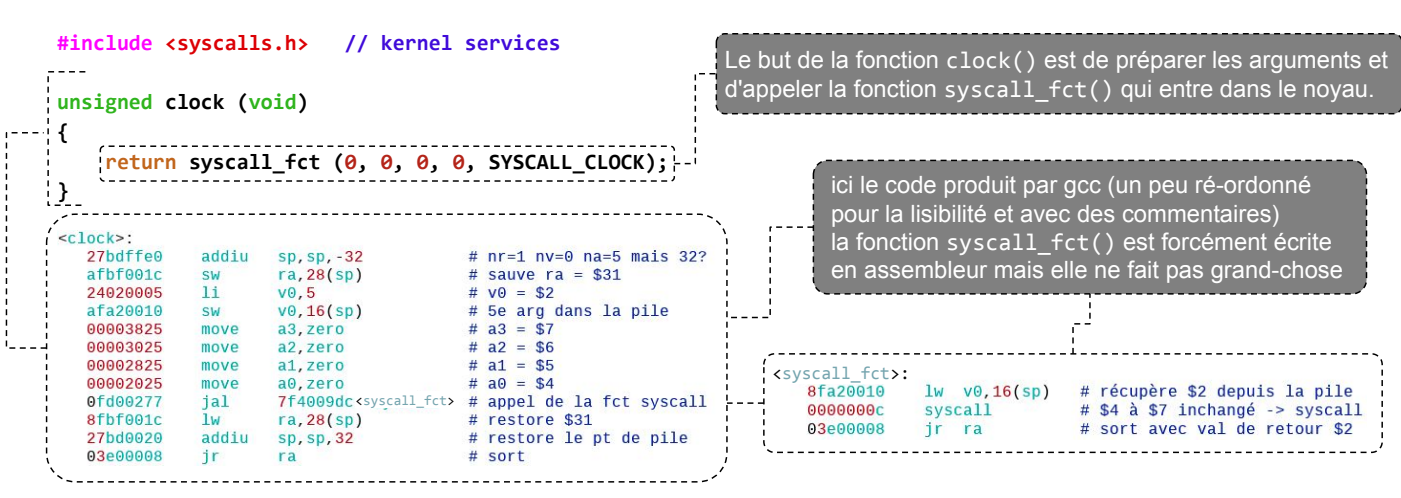

SU-L3-Archi2 — F. Wajsbürt — Archi & OS — Reboot

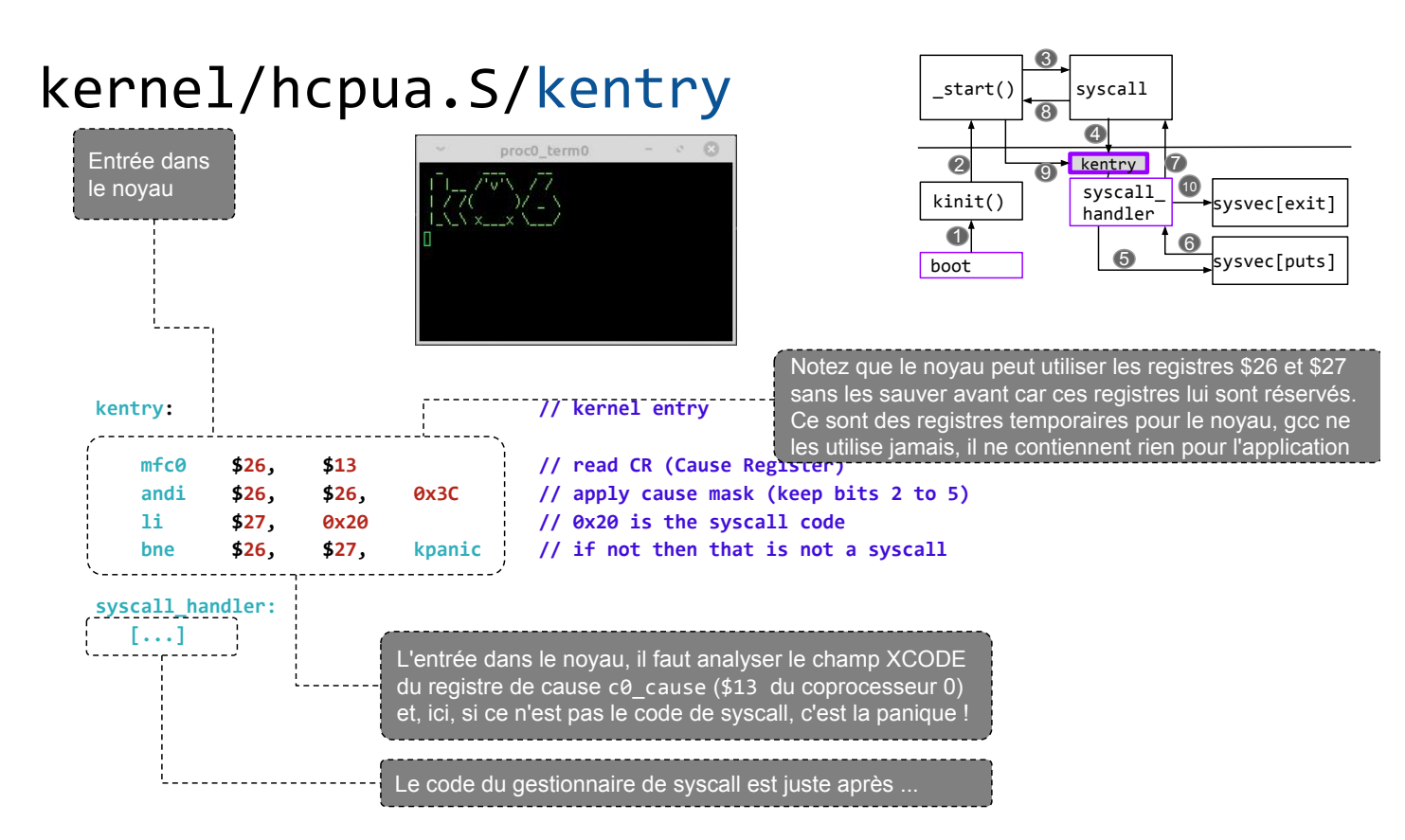

```
SU-L3-Archi2 — F. Wajsbürt — Archi & OS — Reboot
```
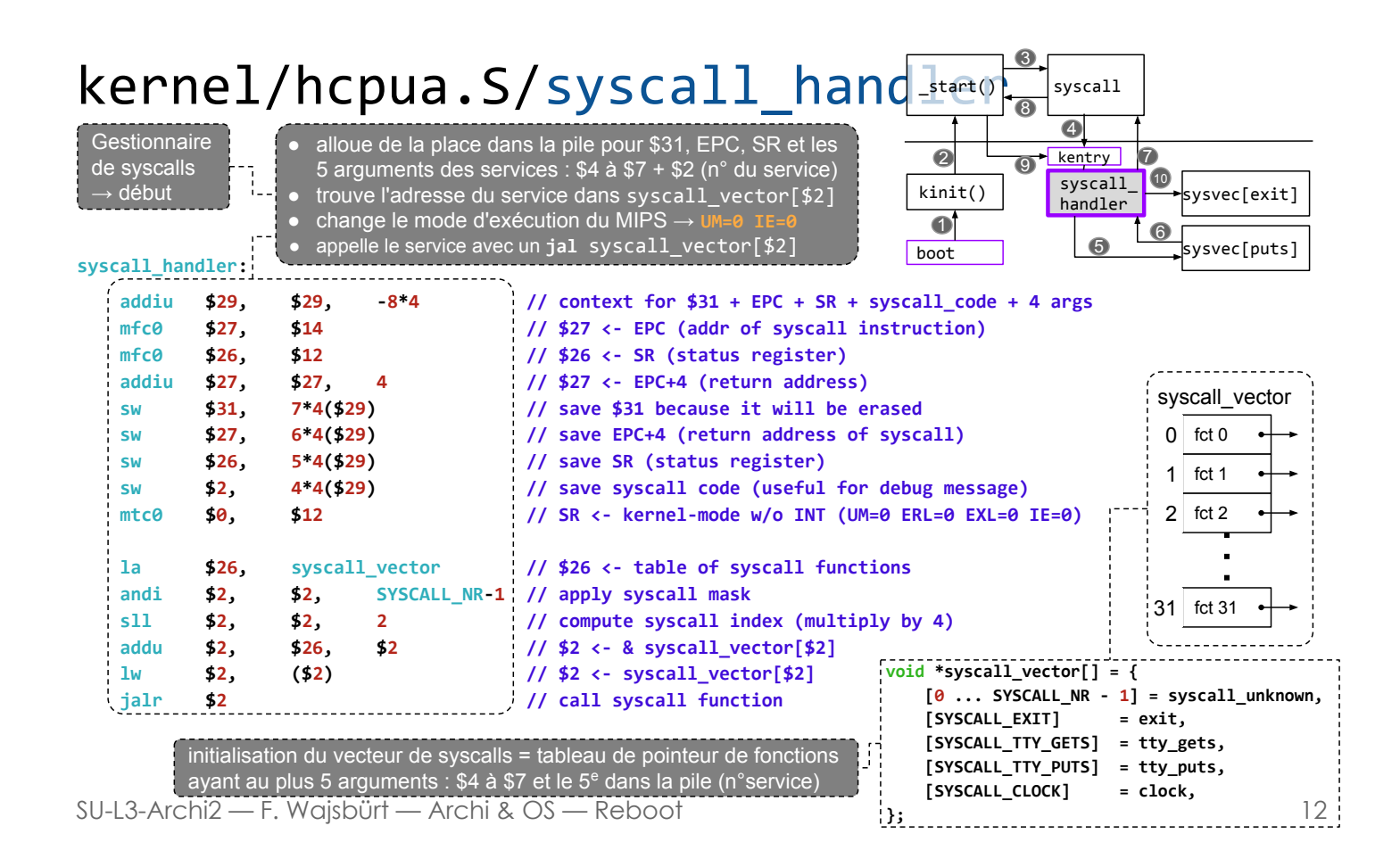

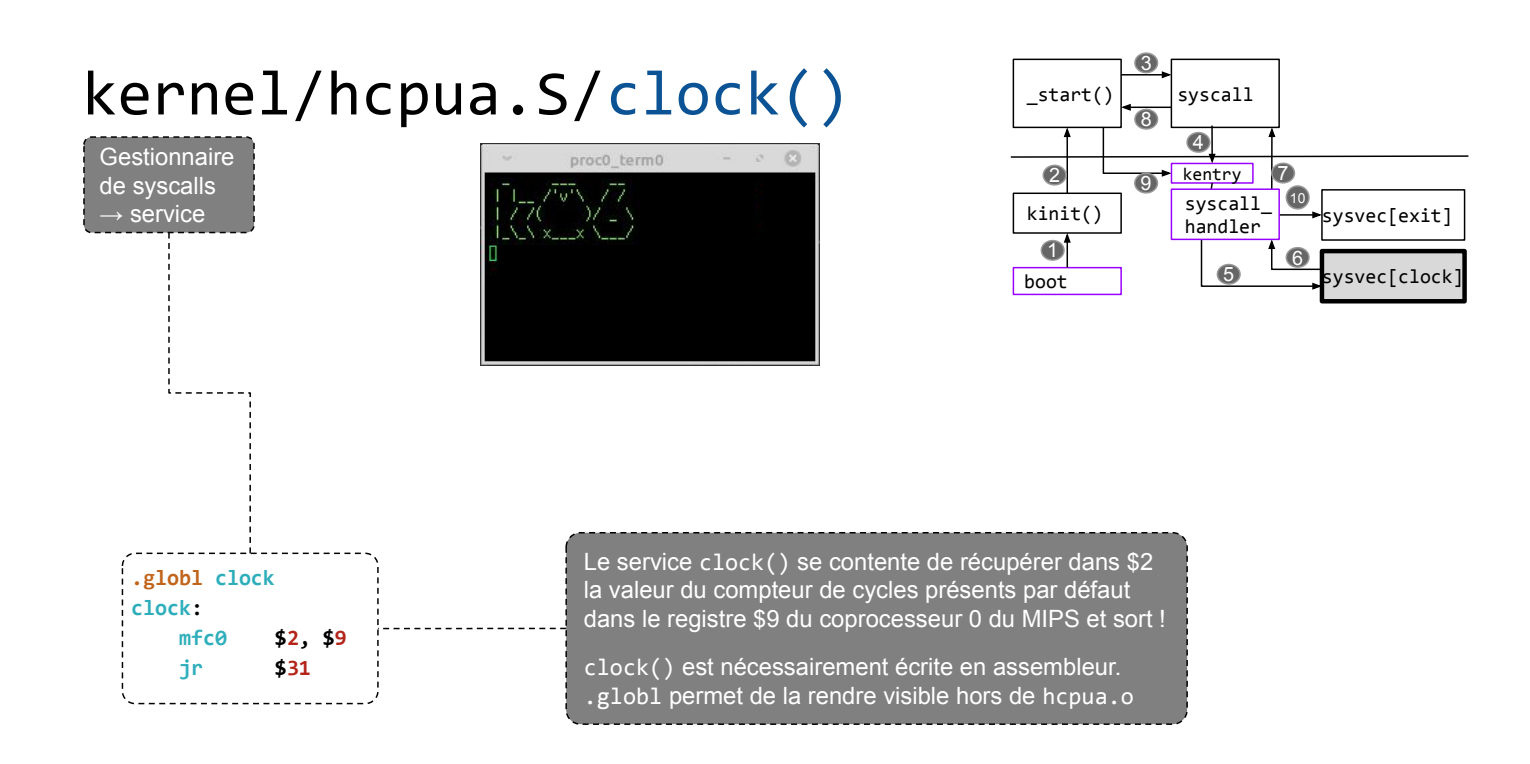

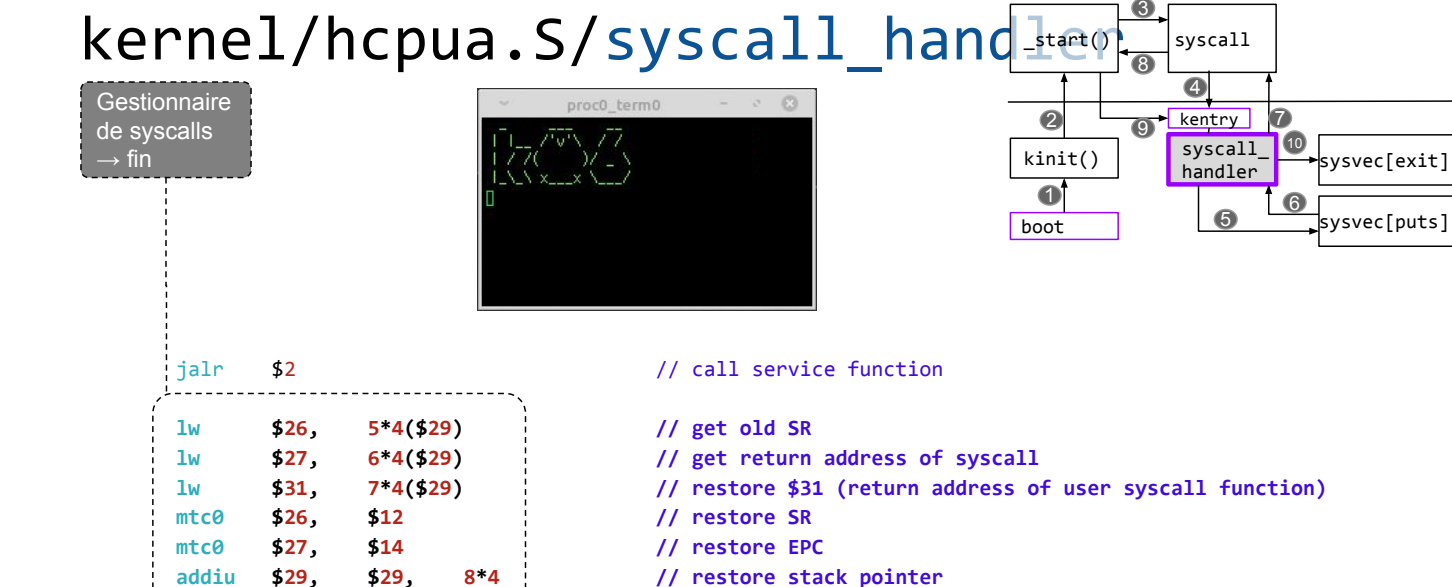

sysvec[puts]

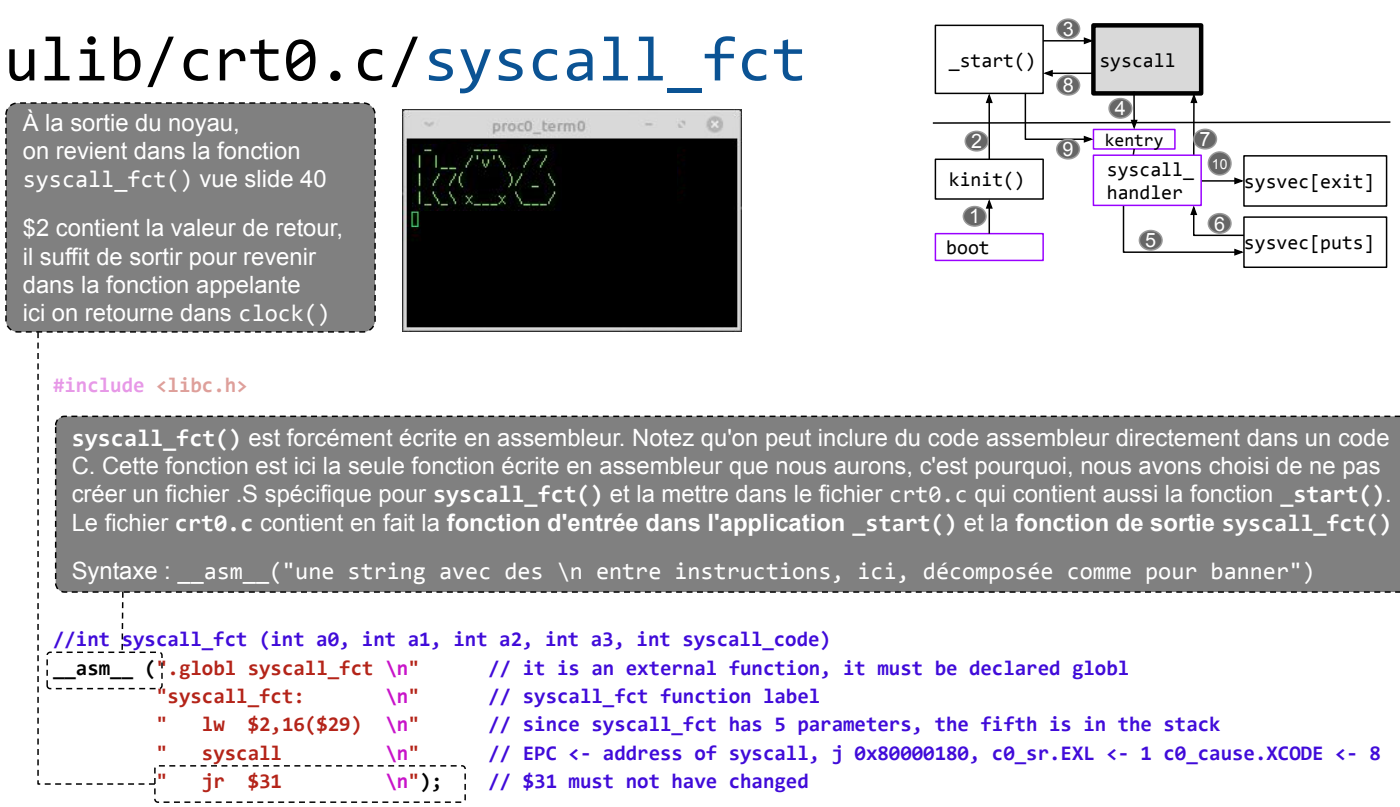

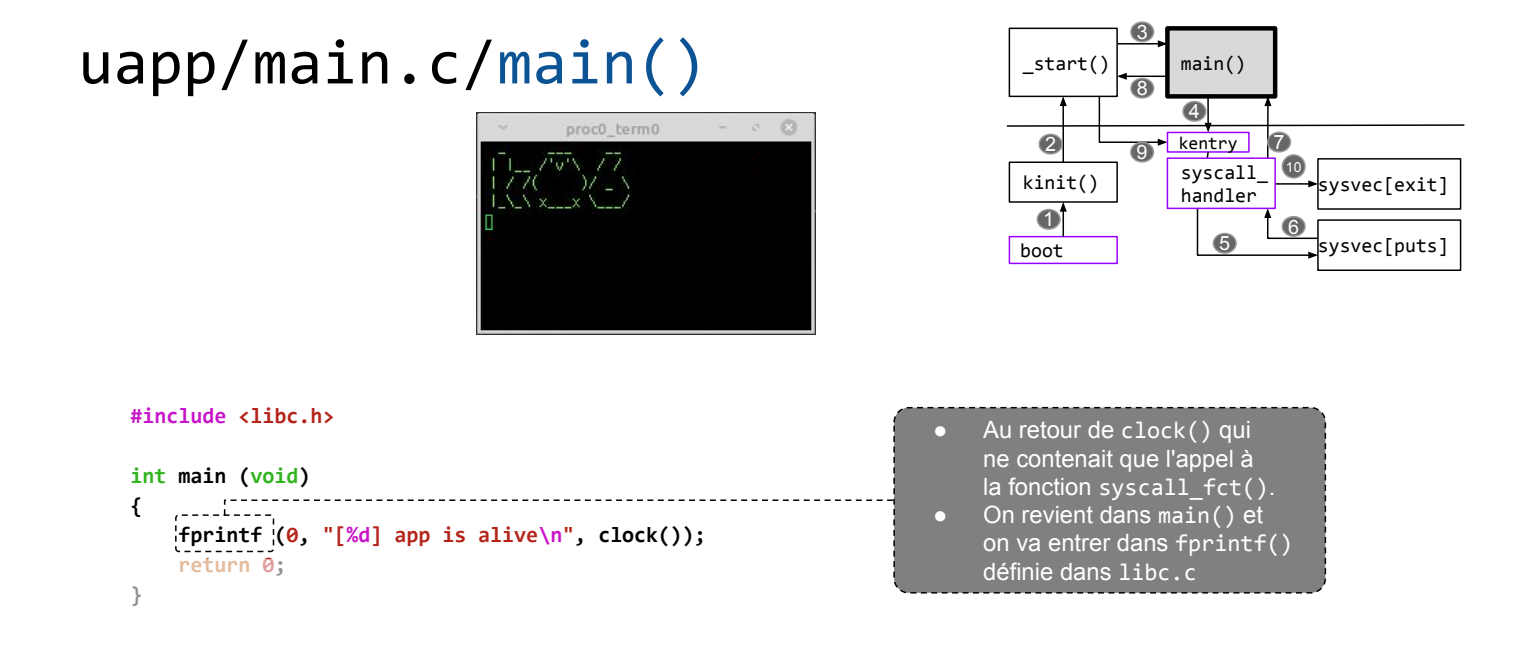

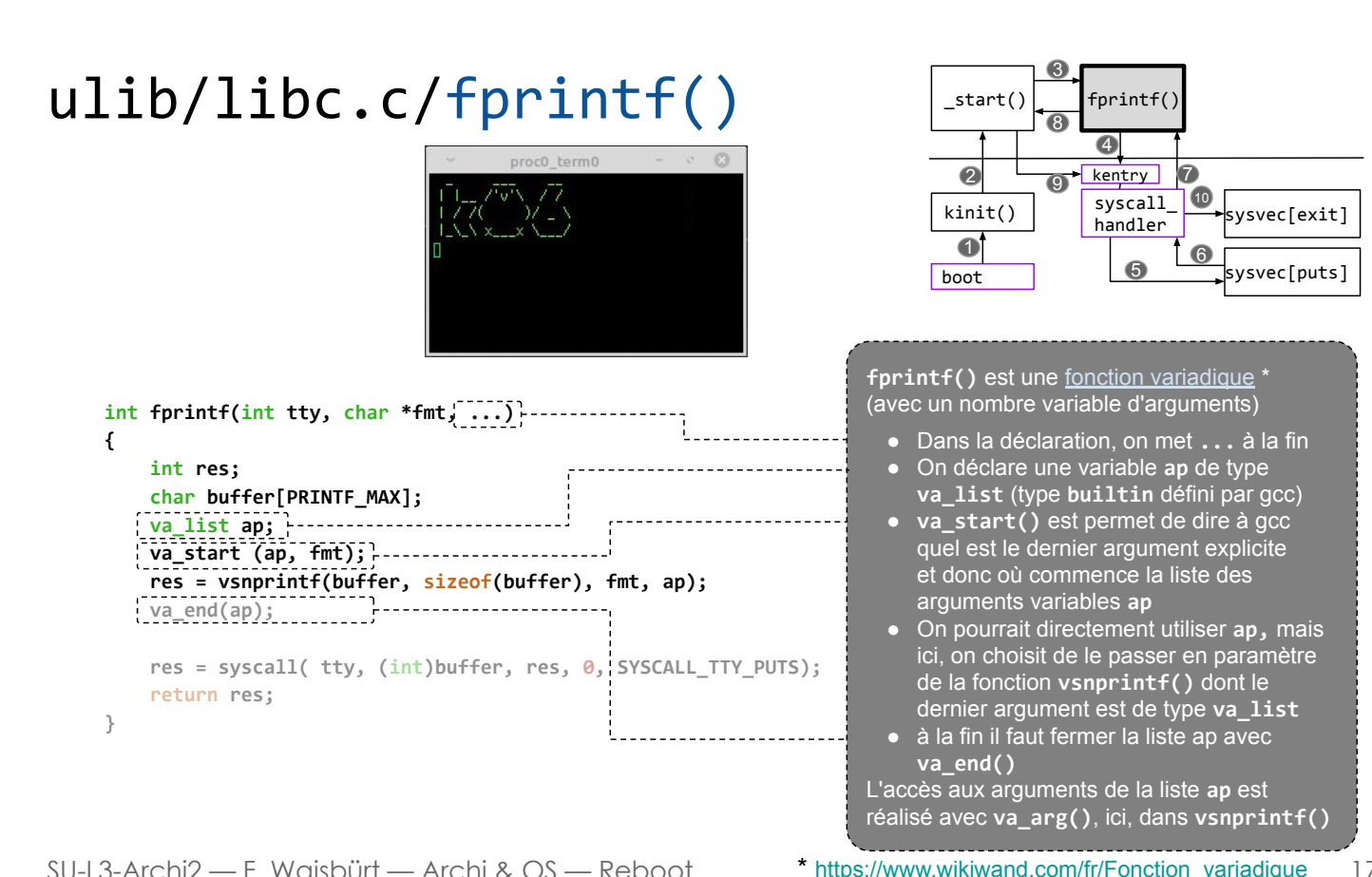

SU-L3-Archi2 — F. Wajsbürt — Archi & OS — Reboot

{

[...]

[...]

[...]

[...]

}

}

ulib/libc.c/vsnprintf()

char arg[16]; // buffer used to build the argument<br>char \*tmp; // temporary pointer used to build a

 $\frac{1}{2}$  while (\*fmt) {  $\}$  // for all char in fmt

case 's': // case %s (string)

static int vsnprintf (char \* buffer, unsigned size, char \*fmt, va list ap)

switch (\*fmt) {  $\frac{1}{2}$  // study the different cases

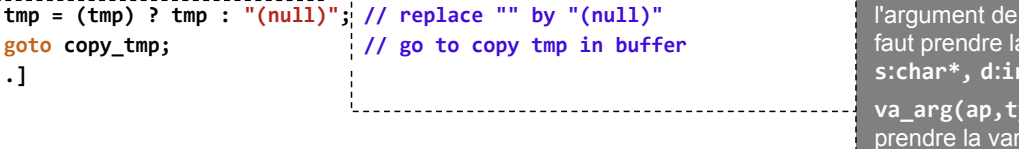

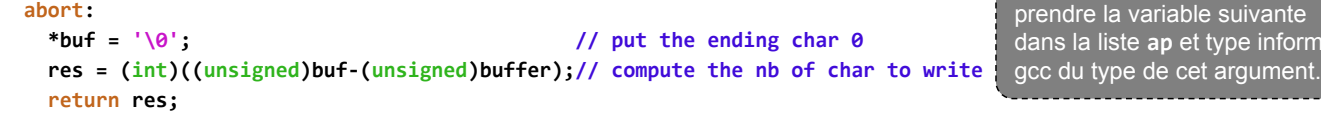

 $\frac{1}{2}$  tmp = va\_arg (ap, char \*);  $\frac{1}{2}$  // tmp points to this string argument

// temporary pointer used to build arguments

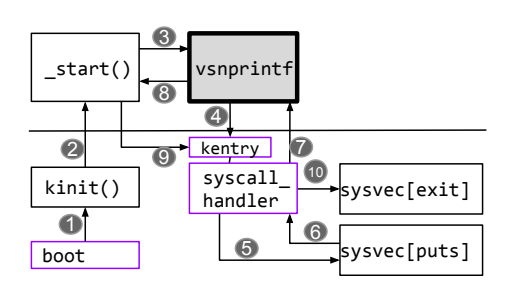

Dans ce slide, il n'y a pas le code de vsnprintf(), mais

vous pouvez lire le code de la libc si cela vous intéresse :-) Le principe consiste à parcourir la chaîne fmt et à chaque % on regarde le caractère suivant pour connaître le type de l'argument de la liste ap dont il faut prendre la valeur : s:char\*, d:int, x:int, etc. va\_arg(ap,type) permet de prendre la variable suivante dans la liste ap et type informe

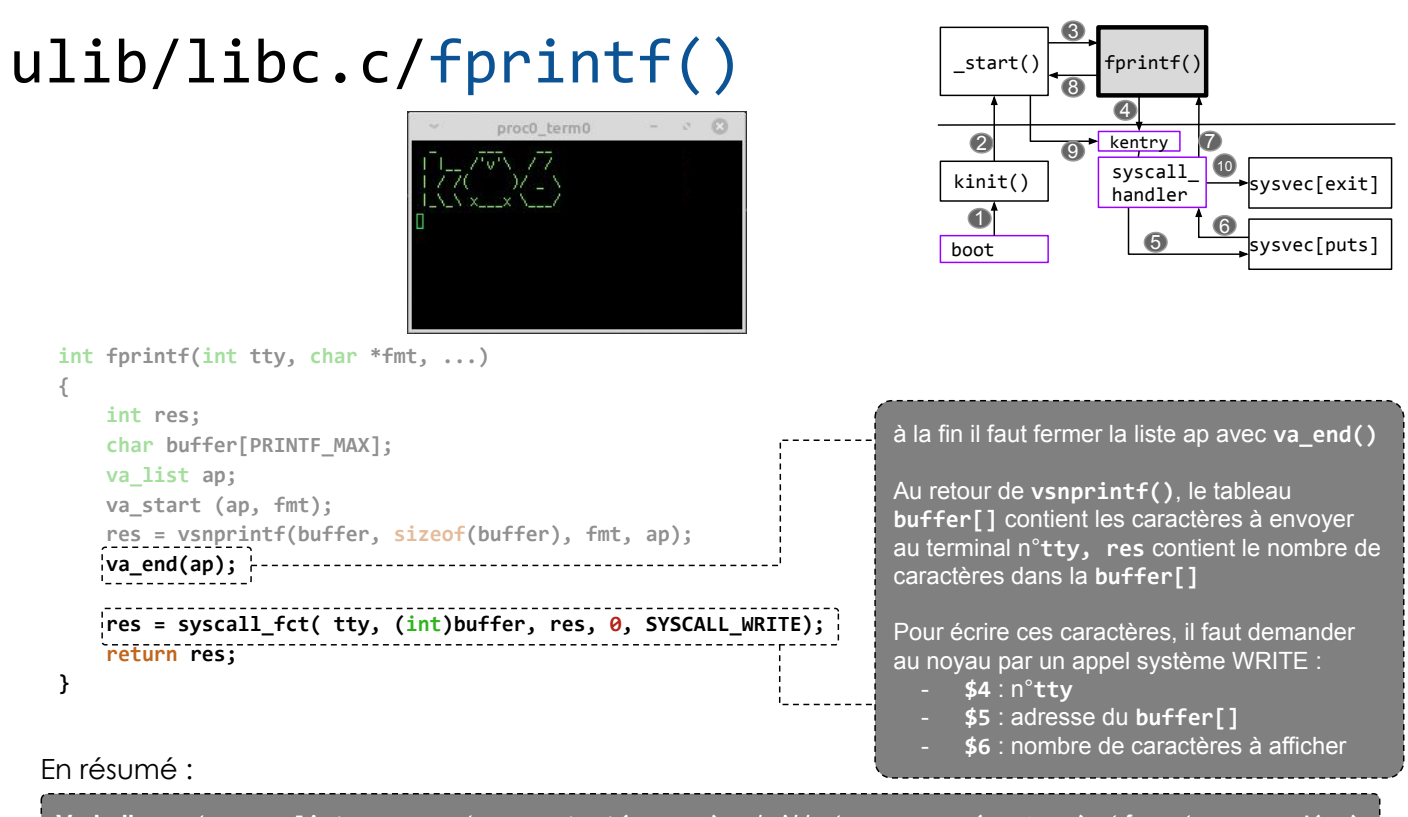

SU-L3-Archi2 — F. Wajsbürt — Archi & OS — Reboot Variadique : type va\_list ap ; ouverture va\_start(ap,arg) puis N lectures va\_arg(ap,type) et fermeture va\_end(ap)

ulib/crt0.c/syscall\_fct()

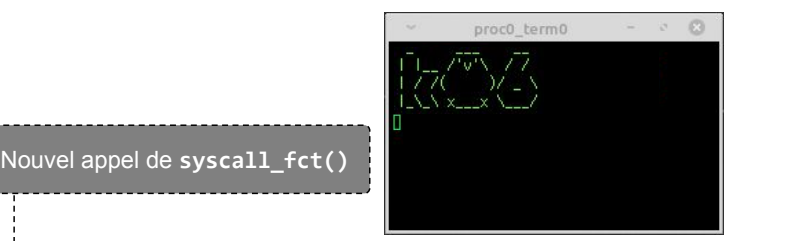

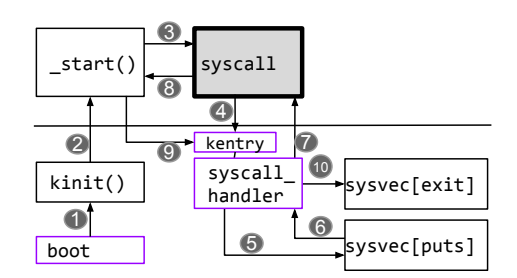

#include <libc.h>

```
extern int _bss_origin; // first int of uninitialized global data
extern int __bss_end; // first int of above the uninitialized global data
extern int main (void); \frac{1}{2} // tell the compiler that main() exists
//int syscall_fct (int a0, int a1, int a2, int a3, int syscall_code)
                              t \n\in \mathbb{R} // it is an external function, it must be declared globl \mathbb{R}"syscall_fct: \n" // syscall_fct function label<br>" lw $2,16($29) \n" // since syscall has 5 parame
                                      : // since syscall has 5 parameters, the fifth is in the stack
         \frac{m}{\sqrt{2}} syscall \frac{m}{\sqrt{2}} // EPC <- address of syscall, j 0x80000180, c0_s.EXL <- 1, c0_cause.XCODE <- 8
              jr $31 \n"); // $31 must not have changed
```
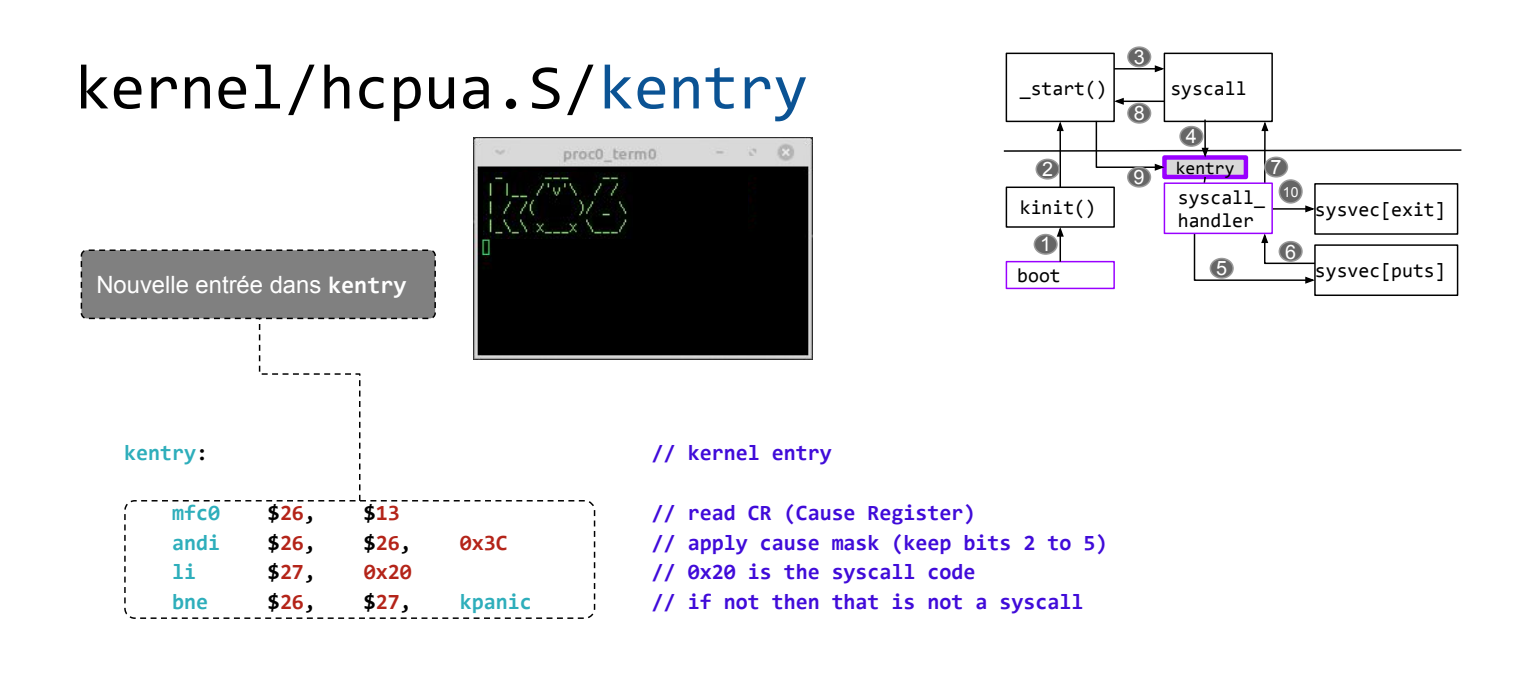

 $21$ 

SU-L3-Archi2 - F. Wajsbürt - Archi & OS - Reboot

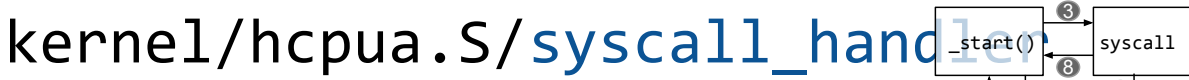

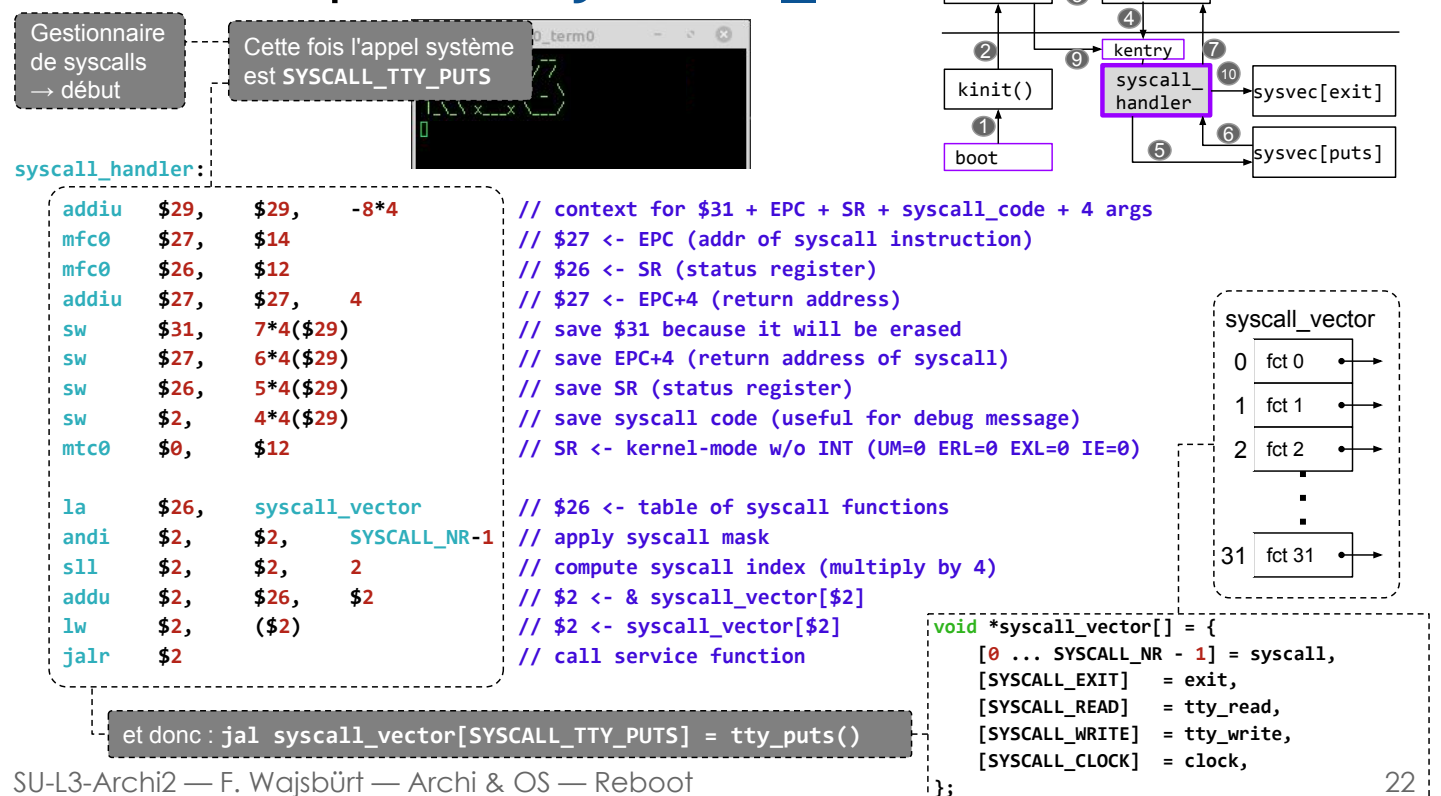

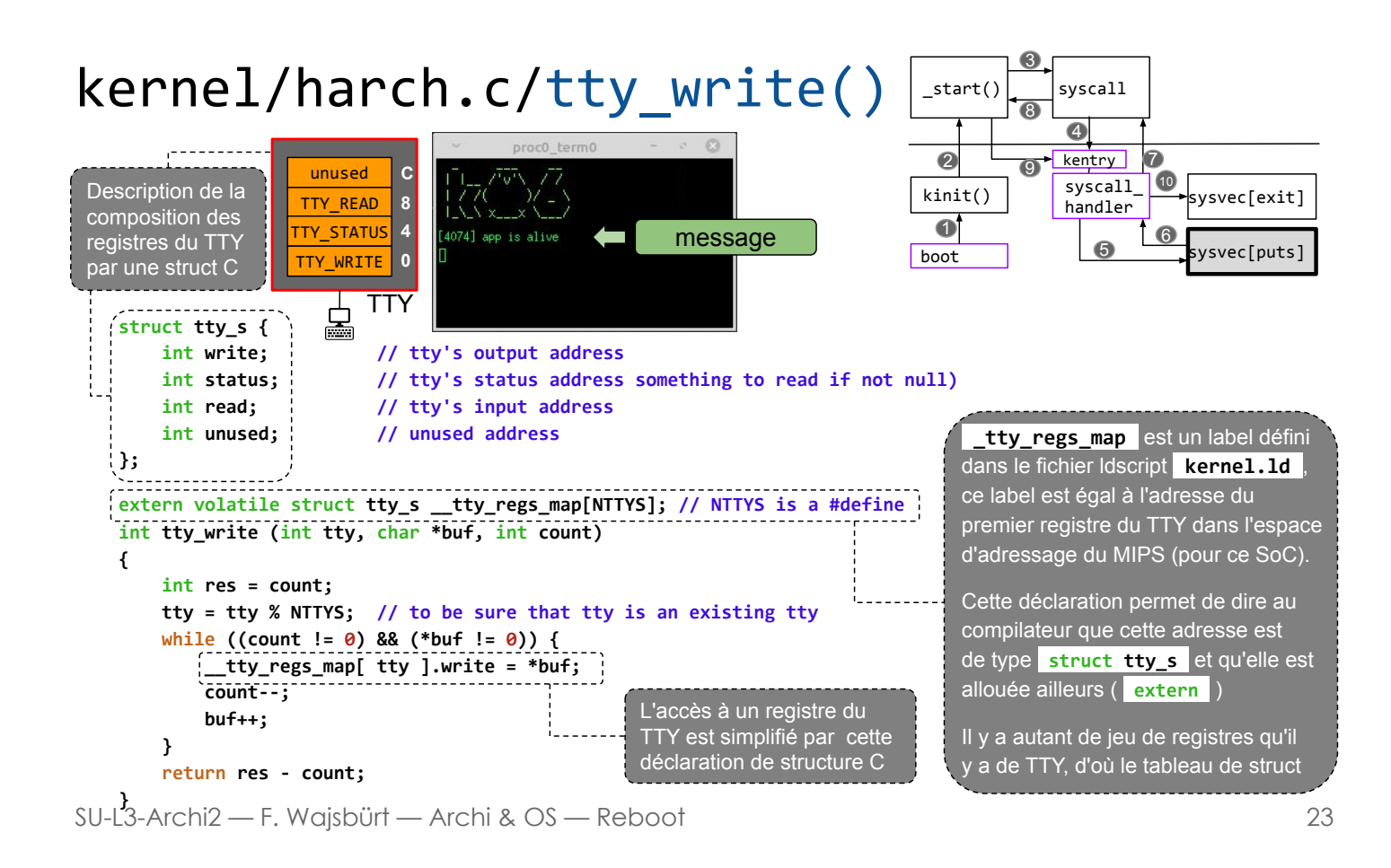

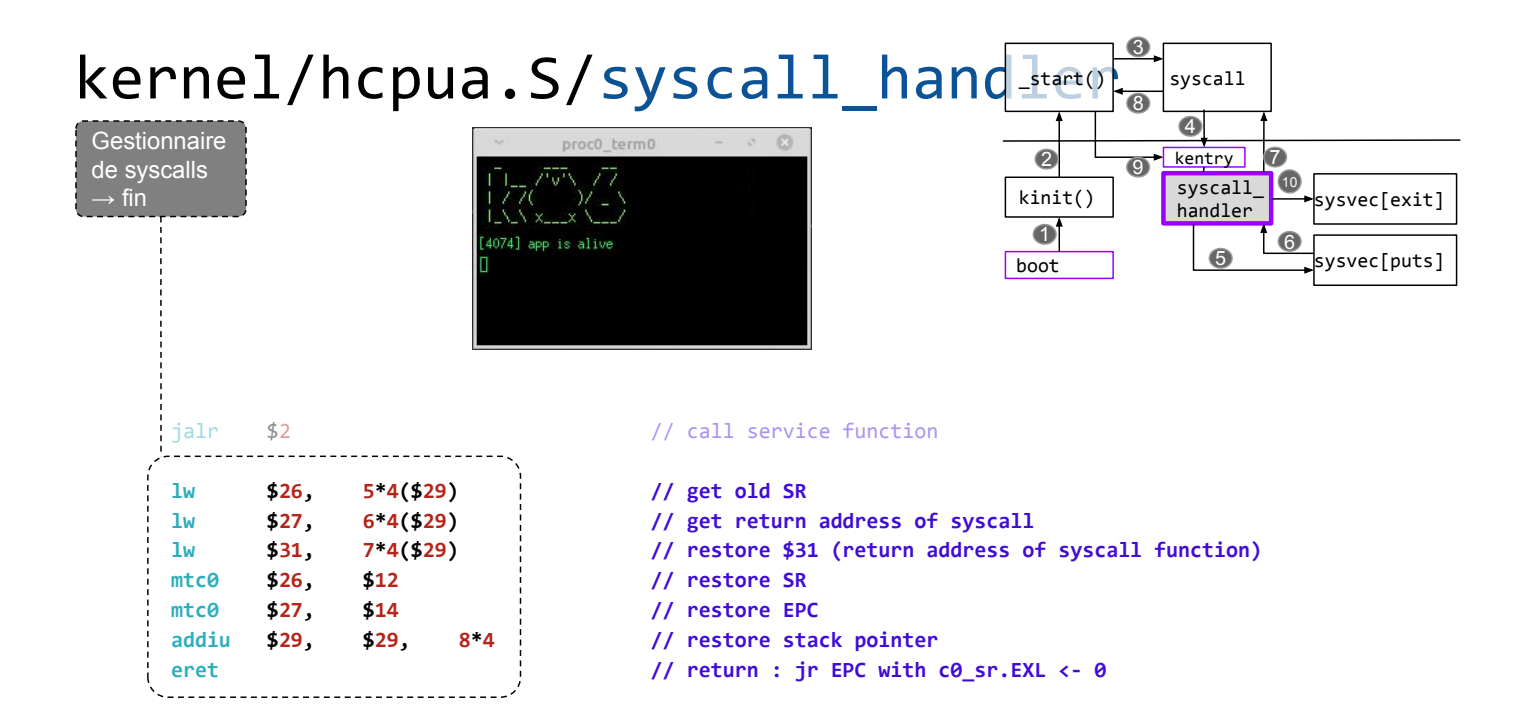

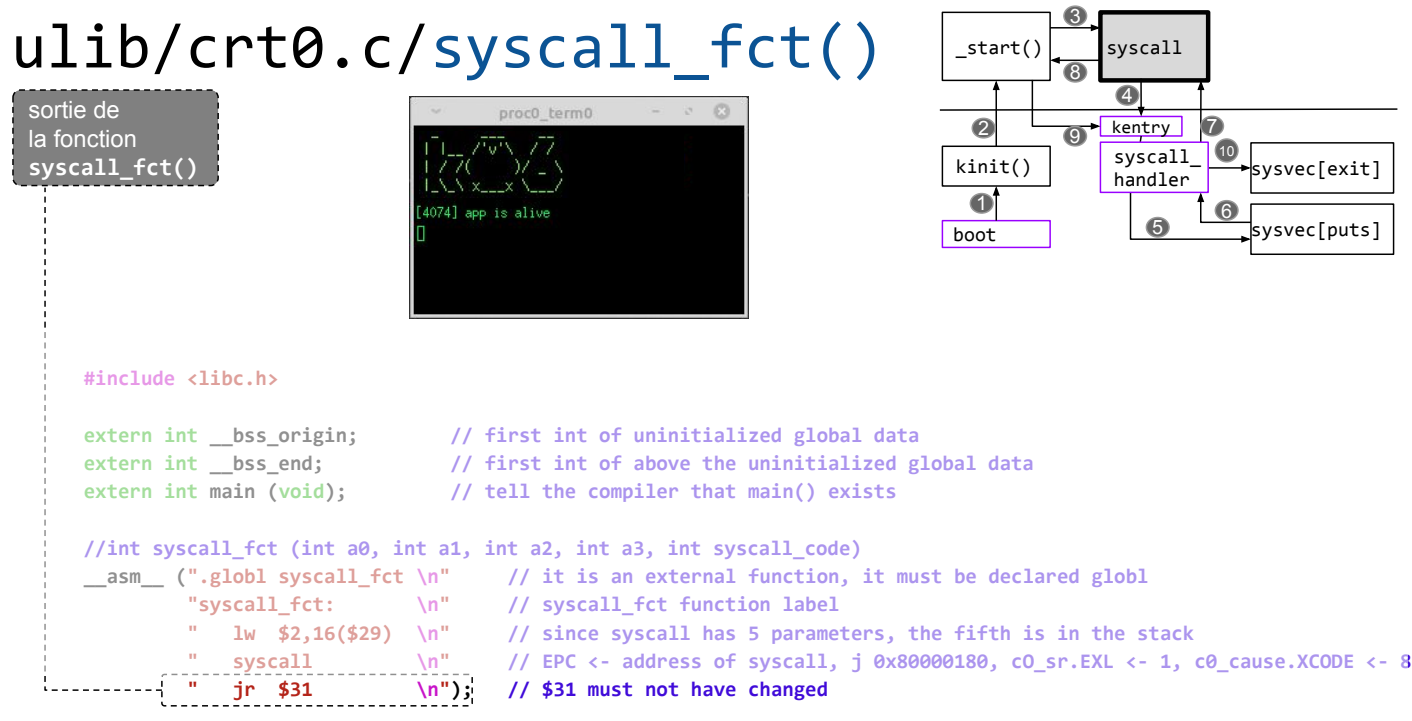

25

### ulib/libc.c/fprintf()

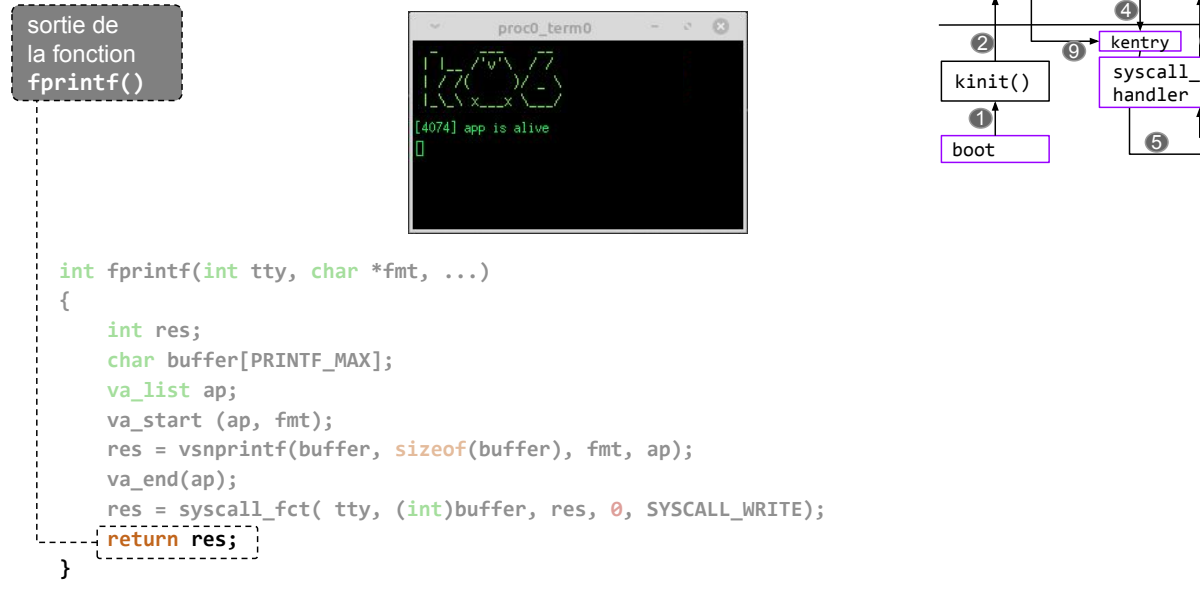

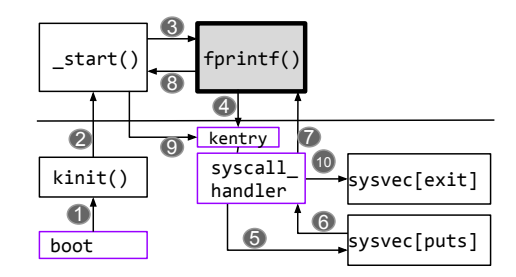

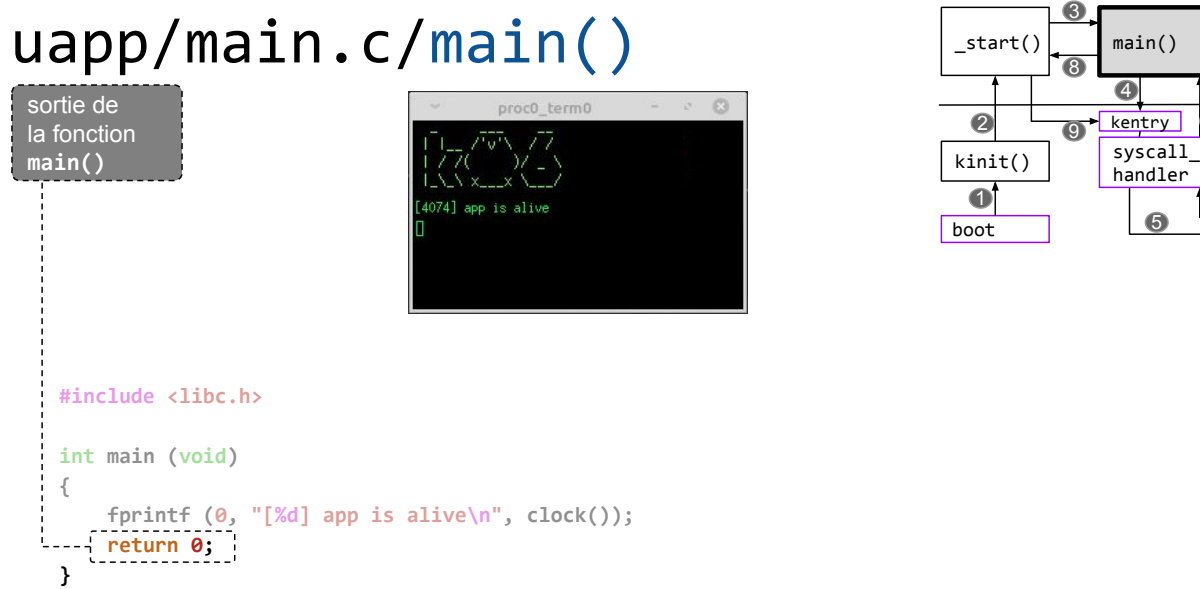

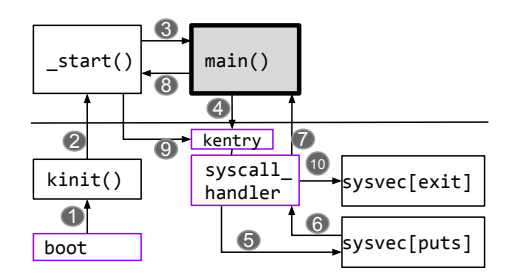

3

SU-L3-Archi2 — F. Wajsbürt — Archi & OS — Reboot

ulib/crt0.c/\_start() start()  $|$  main() 8  $\ddot{\bullet}$ retour dans  $\ddot{\mathbf{e}}$ **e** kentry  $\sigma$ la fonction syscall\_10 kinit() \_start() sysvec[exit] handler $\bullet$ #include <libc.h> 4074] app is alive 6 5 sysvec[puts] boot extern int \_bss\_origin; // first int of uninitialized global data extern int bss end;  $//$  first int of above the uninitialized global data extern int main (void);  $\frac{1}{2}$  // tell the compiler that main() exists //int syscall\_fct (int a0, int a1, int a2, int a3, int syscall\_code) \_\_asm\_\_ (".globl syscall\_fct \n" // it is an external function, it must be declared globl "syscall\_fct: \n" // syscall\_fct function label " lw \$2,16(\$29) \n" // since syscall has 5 parameters, the fifth is in the stack<br>" syscall \n" // EPC <- address of syscall, i 0x80000180. SR.EXL <- 1. c0 " syscall  $\n \in \N^n$  // EPC <- address of syscall, j 0x80000180, SR.EXL <- 1, c0\_cause.XCODE <- 8<br>" jr \$31  $\in \N^n$ ; // \$31 must not have changed \n"); // \$31 must not have changed

\_attribute\_\_ ((section (".start"))) void \_start (void) { int res; for (int  $a = 8$  bss\_origin; a != 8 bss\_end;  $a + b = 0$ ;  $res = main()$ ; exit (res); } Puisque la fonction main() n'a pas fait appel à exit() et que exit() est la seule manière de sortir d'un programme utilisateur, alors c'est la fonction start() qui doit le faire avec la valeur rendue par main(). On ne revient jamais de exit() !

SU-L3-Archi2 — F. Wajsbürt — Archi & OS — Reboot

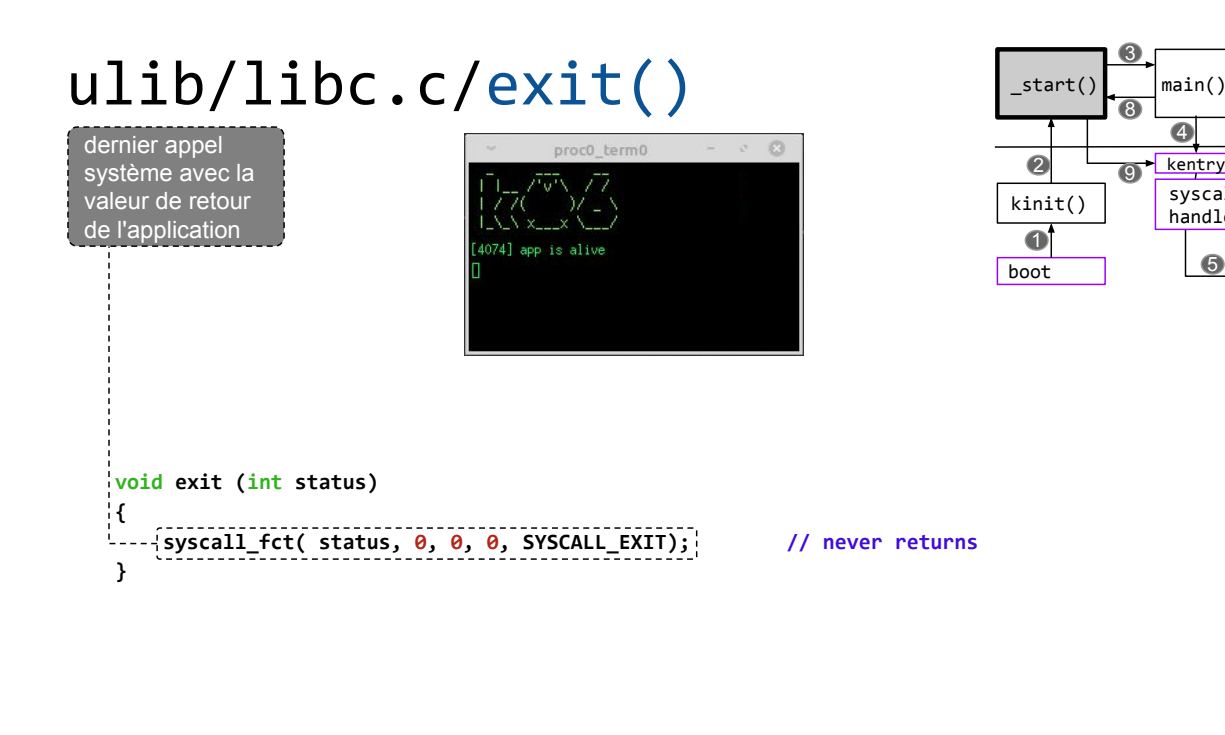

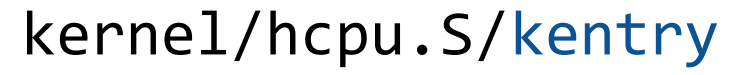

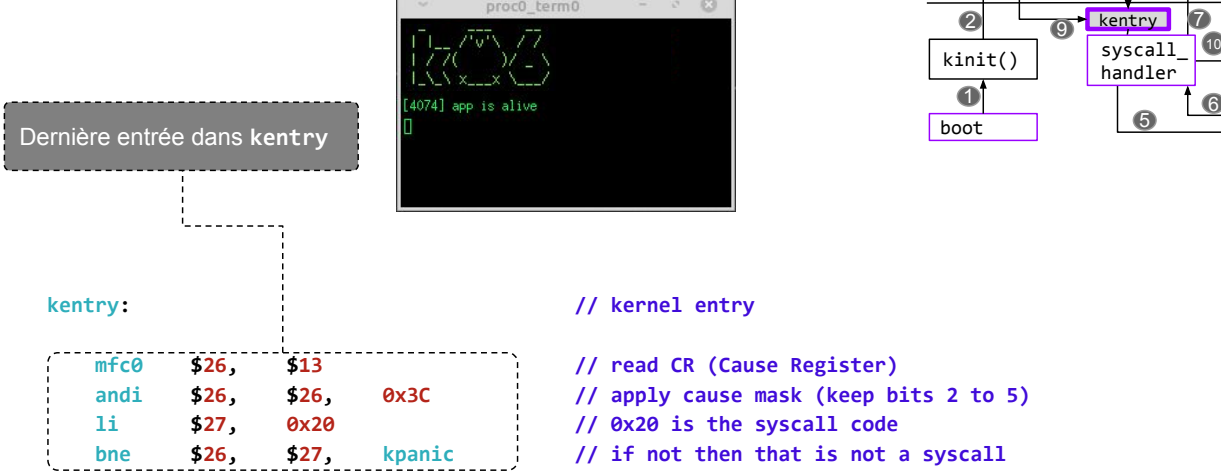

29

sysvec[puts]

sysvec[exit]

6

 $\sigma$ 

kentry

<sup>-</sup> <u>kentry</u><br>syscall handler<sup>-</sup>

5

6

 $7$ <br>10

 $\overline{\textbf{O}}$ 

3

8

 $|$ start()  $|$  syscall

8

4

3

sysvec[puts]

sysvec[exit]

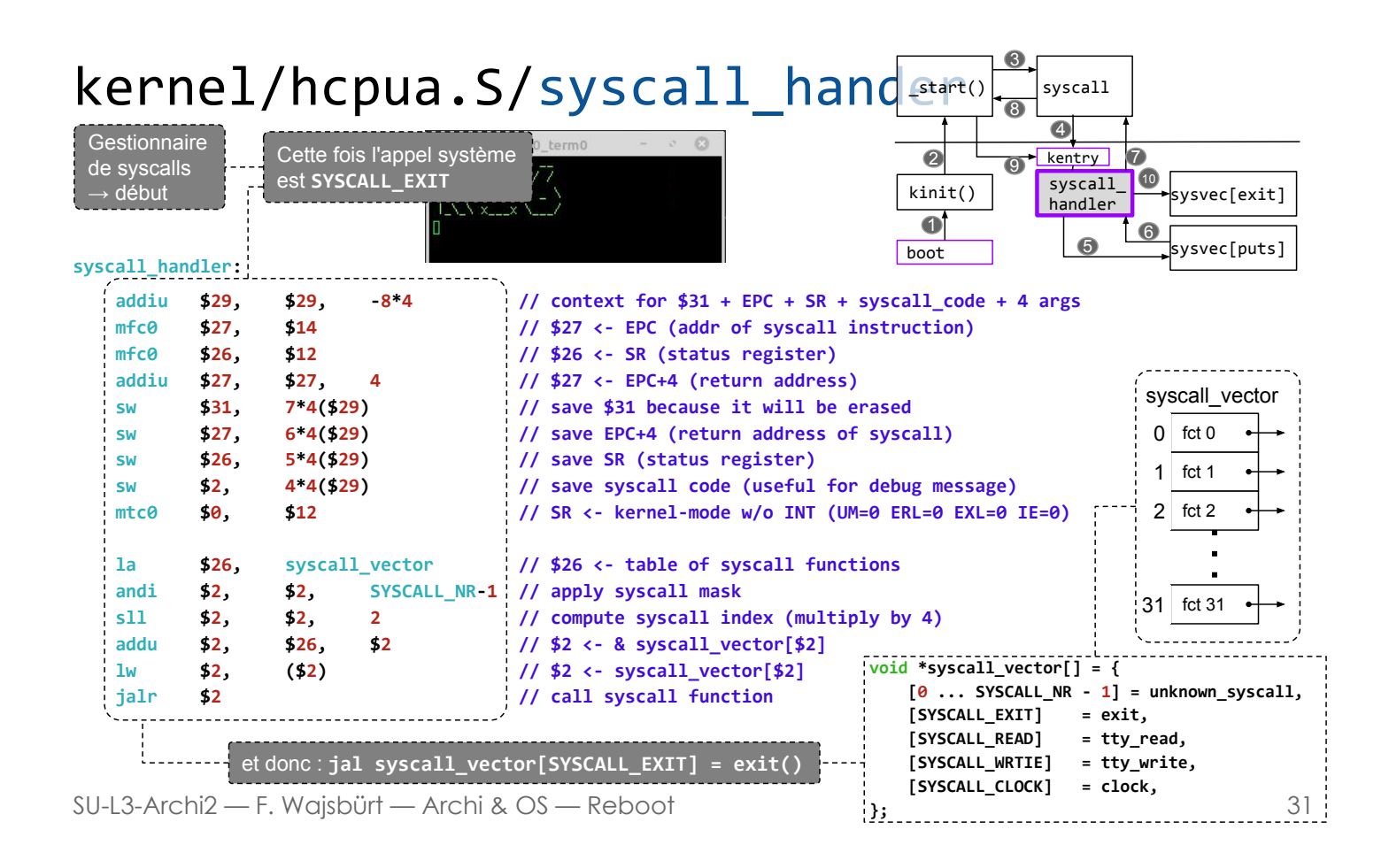

#### kernel/klibc.c/exit()

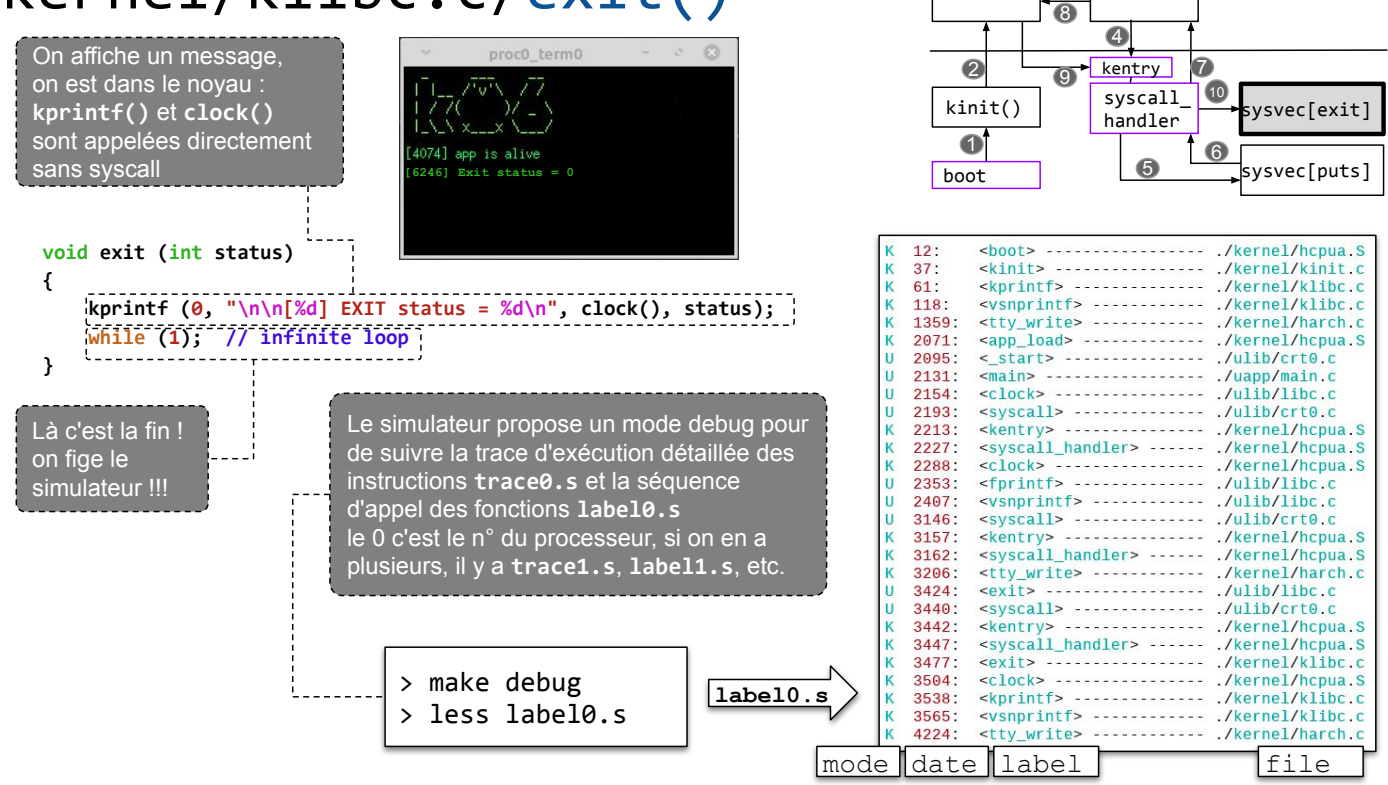

SU-L3-Archi2 - F. Wajsbürt - Archi & OS - Reboot

syscall

 $start()$